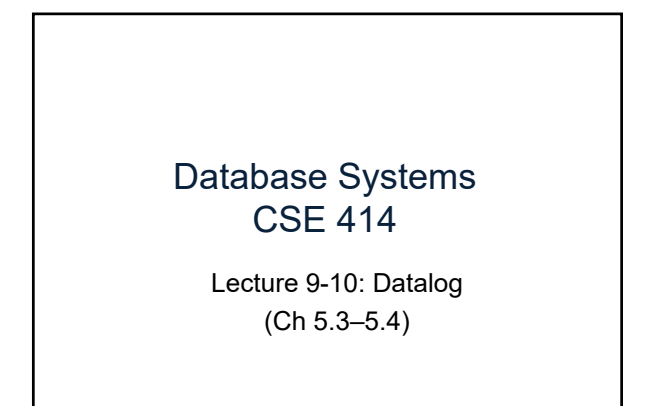

CSE 414 - Spring 2017

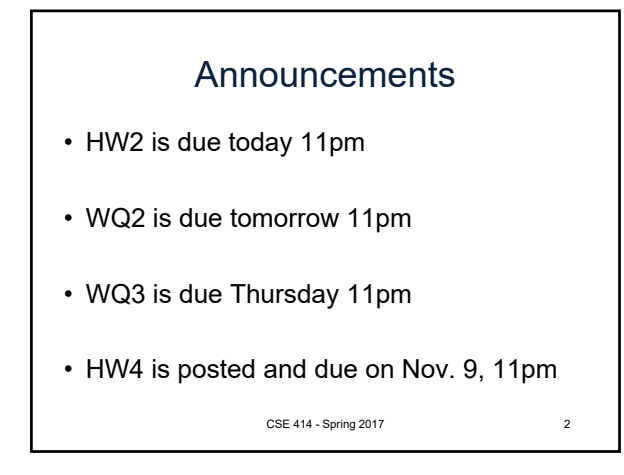

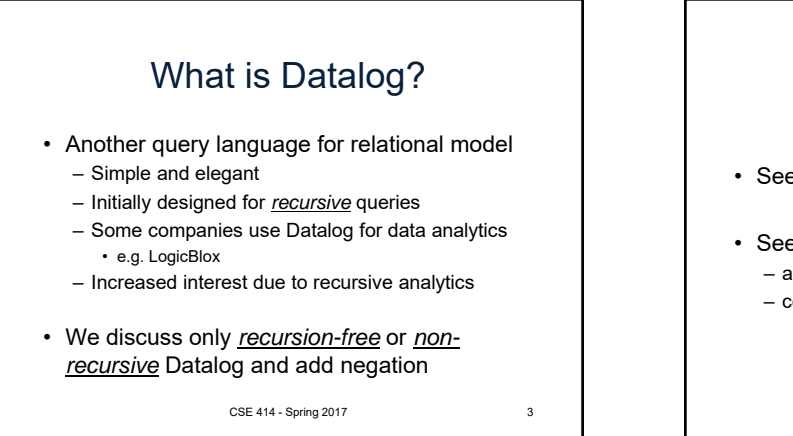

1

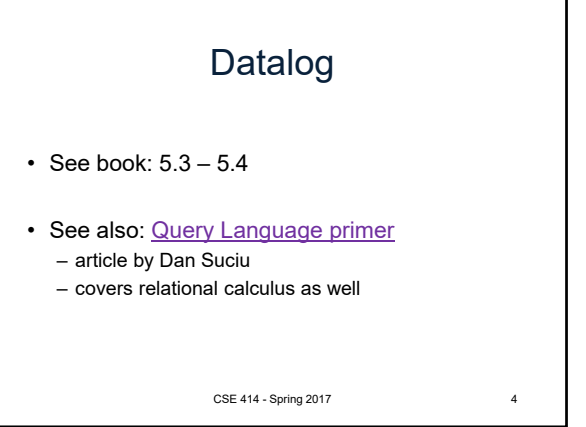

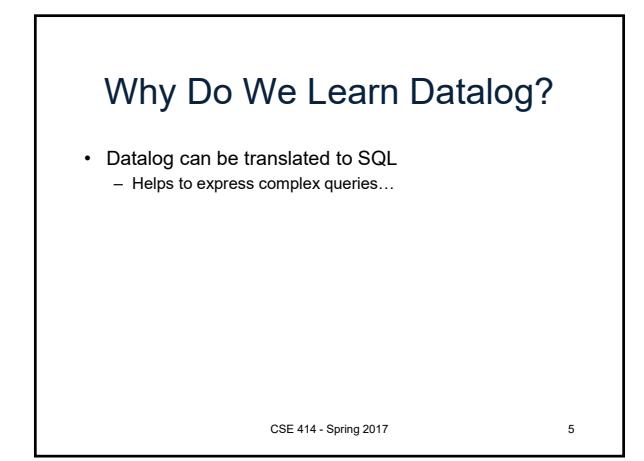

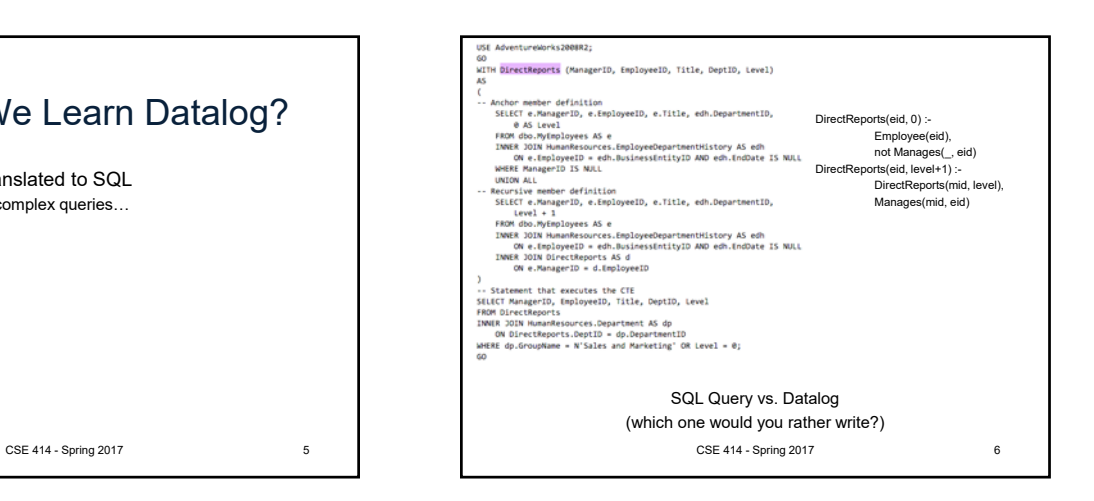

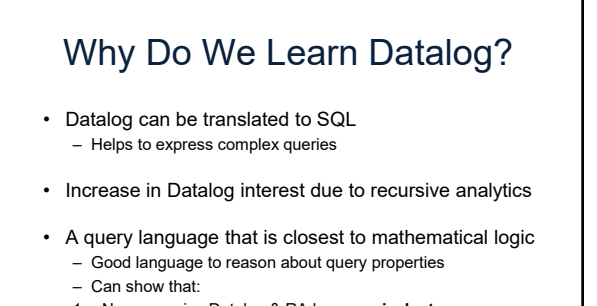

- 1. Non-recursive Datalog & RA have **equivalent power**
- 2. Recursive Datalog is strictly more powerful than RA
- 3. Extended RA & SQL92 is strictly more powerful than Datalog

CSE 414 - Spring 2017 7

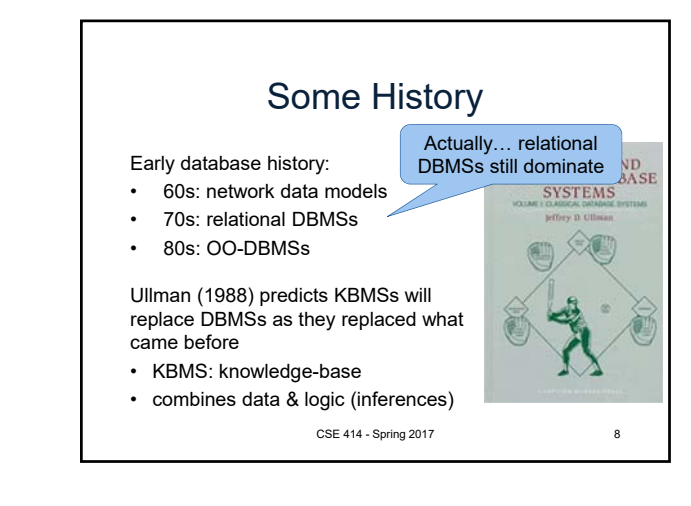

Datalog We won't run Datalog in 414. Try out on you own: • Download DLV (http://www.dlvsystem.com/dlv/) • Run DLV on this file • Can also try IRIS CSE 414 - Spring 2017 parent(william, john). parent(john, james). parent(james, bill). parent(sue, bill). parent(james, carol). parent(sue, carol). male(john). male(james). female(sue). male(bill). female(carol). grandparent(X, Y) :- parent(X, Z), parent(Z, Y). father(X, Y) :- parent(X, Y), male(X). mother(X, Y) :- parent(X, Y), female(X). brother(X, Y) :- parent(P, X), parent(P, Y), male(X), X != Y. sister(X, Y) :- parent(P, X), parent(P, Y), female(X), X != Y.

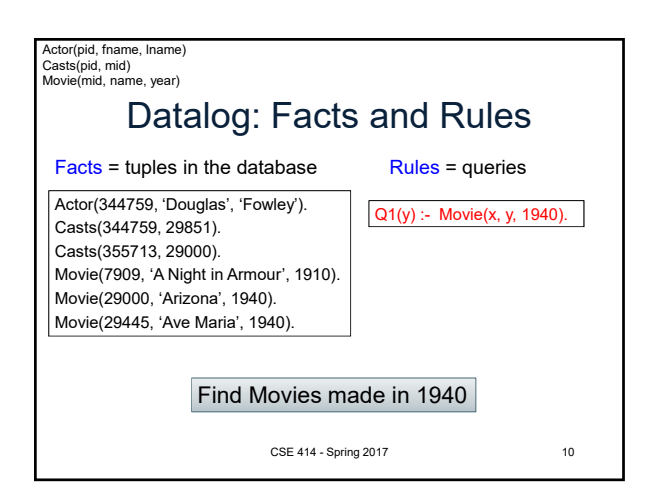

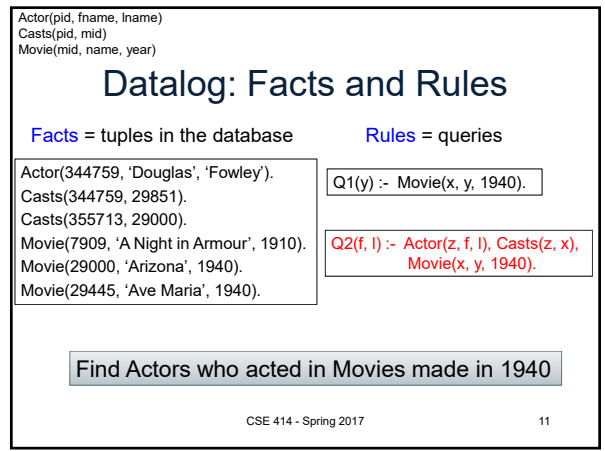

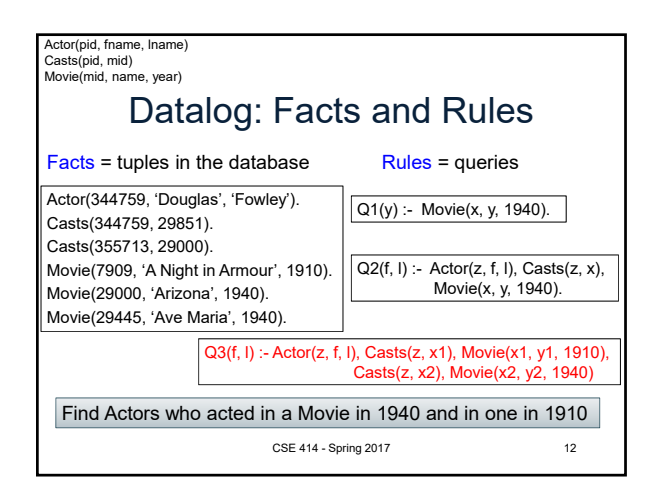

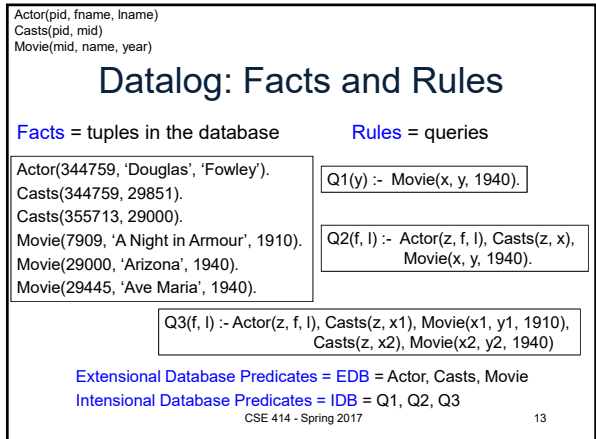

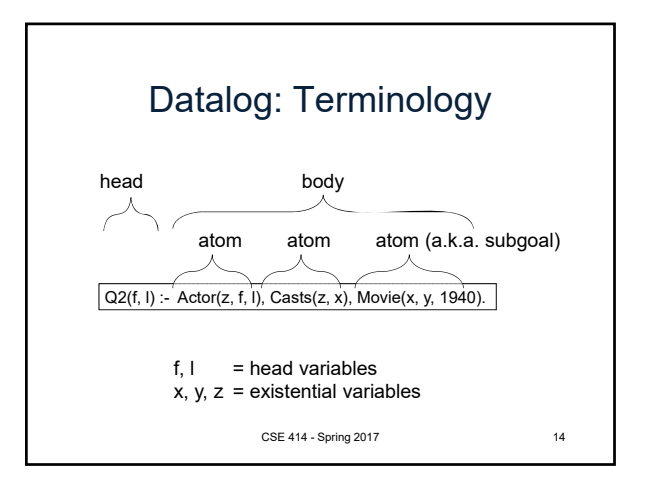

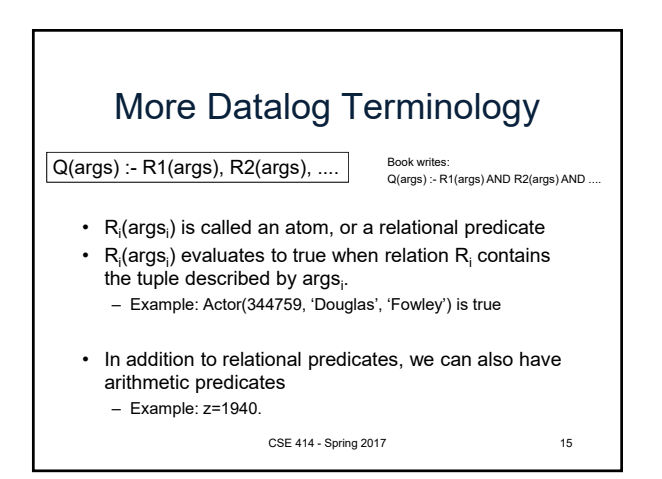

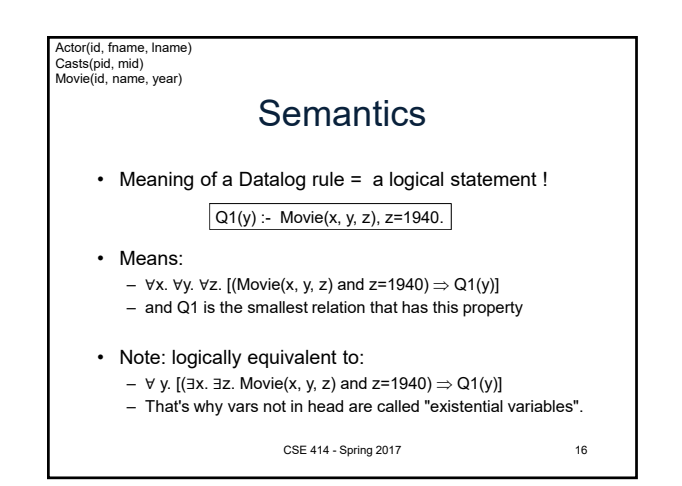

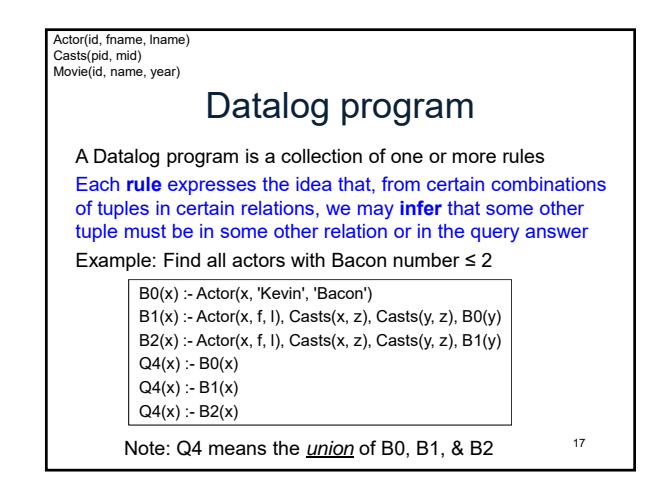

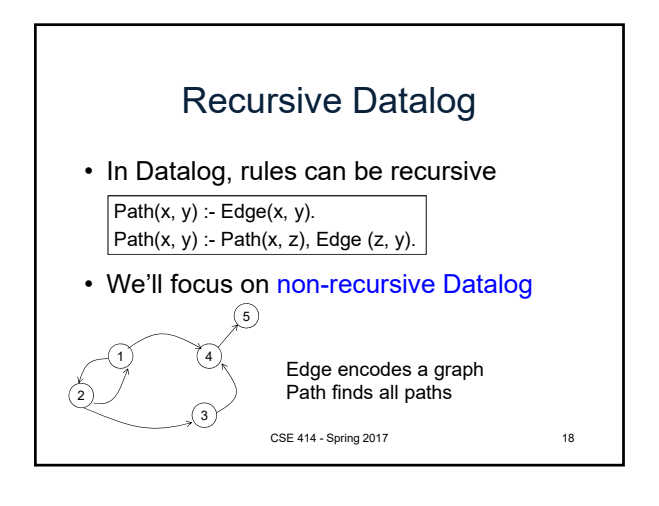

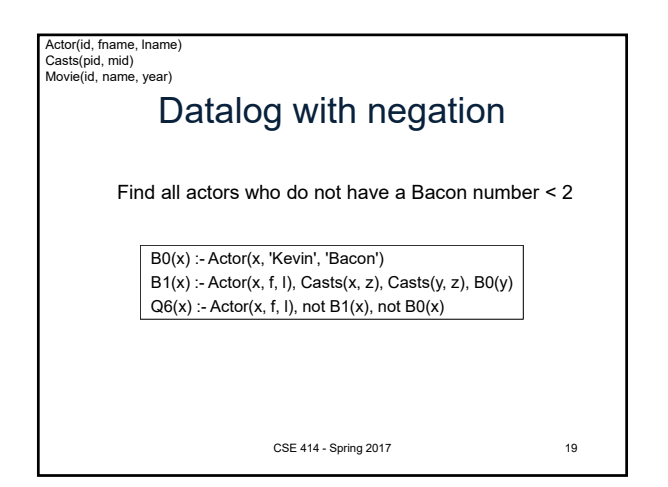

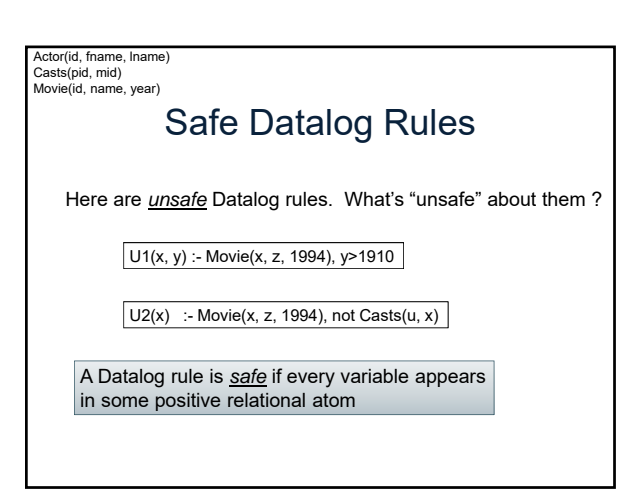

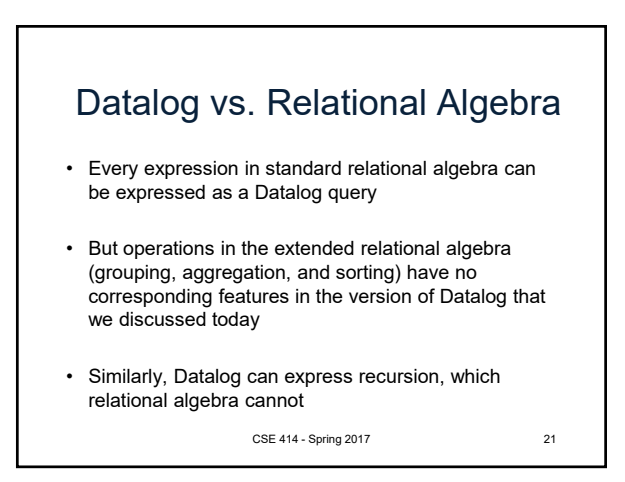

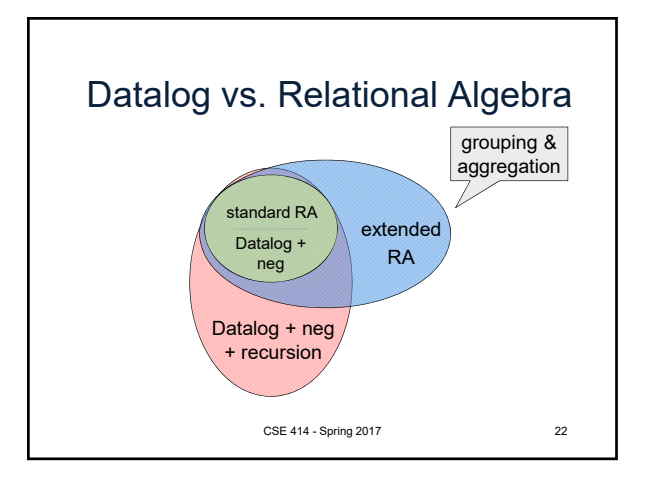

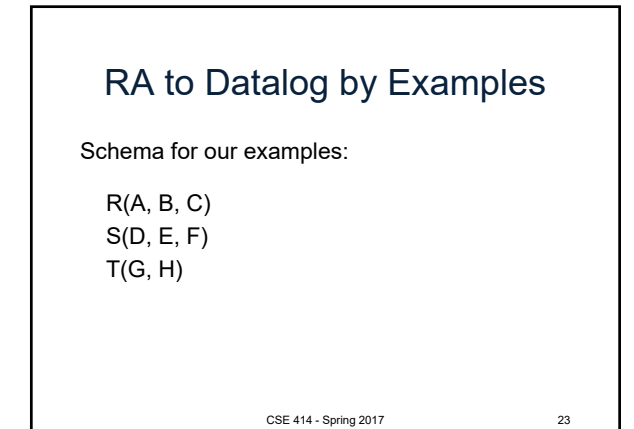

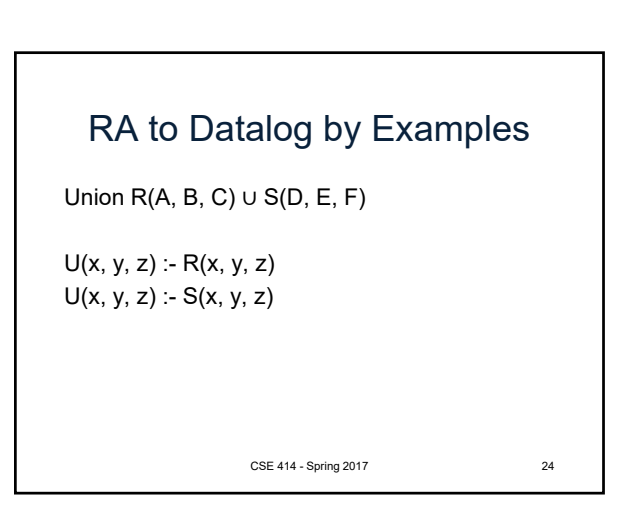

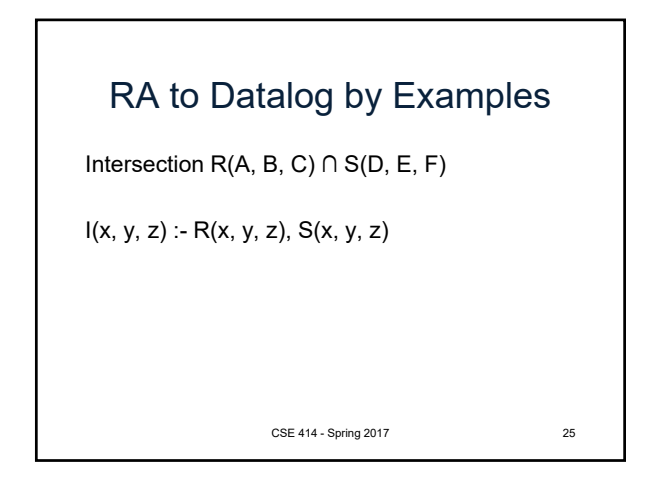

## RA to Datalog by Examples

Selection:  $\sigma_{x>100}$  and y='some string' (R)  $L(x, y, z)$  :- R(x, y, z),  $x > 100$ , y='some string'

Selection: x>100 **or** y='some string' L(x, y, z) :- R(x, y, z),  $x > 100$  $L(x, y, z)$  :- R(x, y, z), y='some string'

CSE 414 - Spring 2017 26

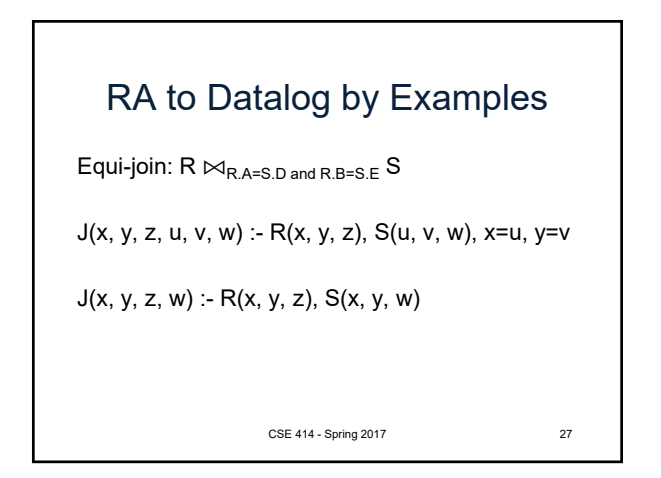

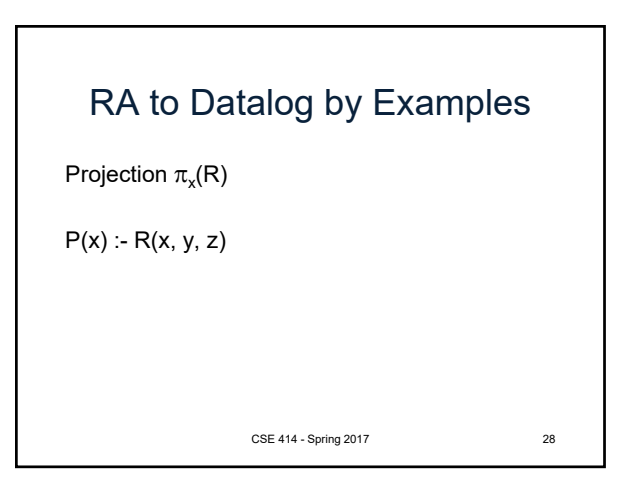

## RA to Datalog by Examples To express set difference  $R - S$ , we add negation  $D(x, y, z) - R(x, y, z)$ , not  $S(x, y, z)$ CSE 414 - Spring 2017 29

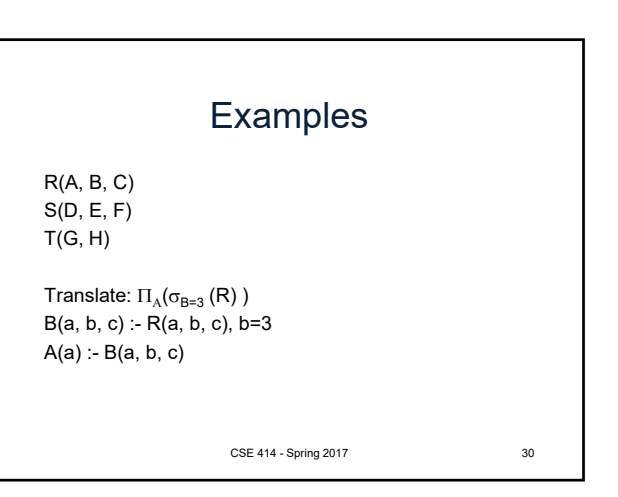

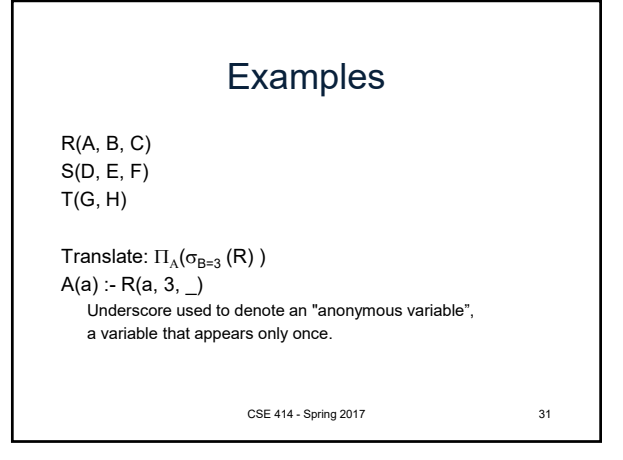

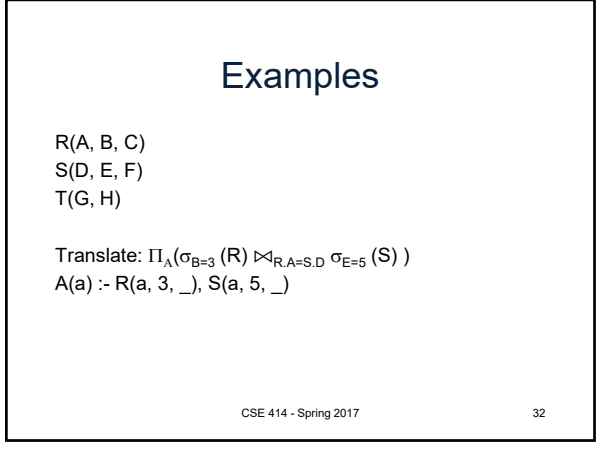

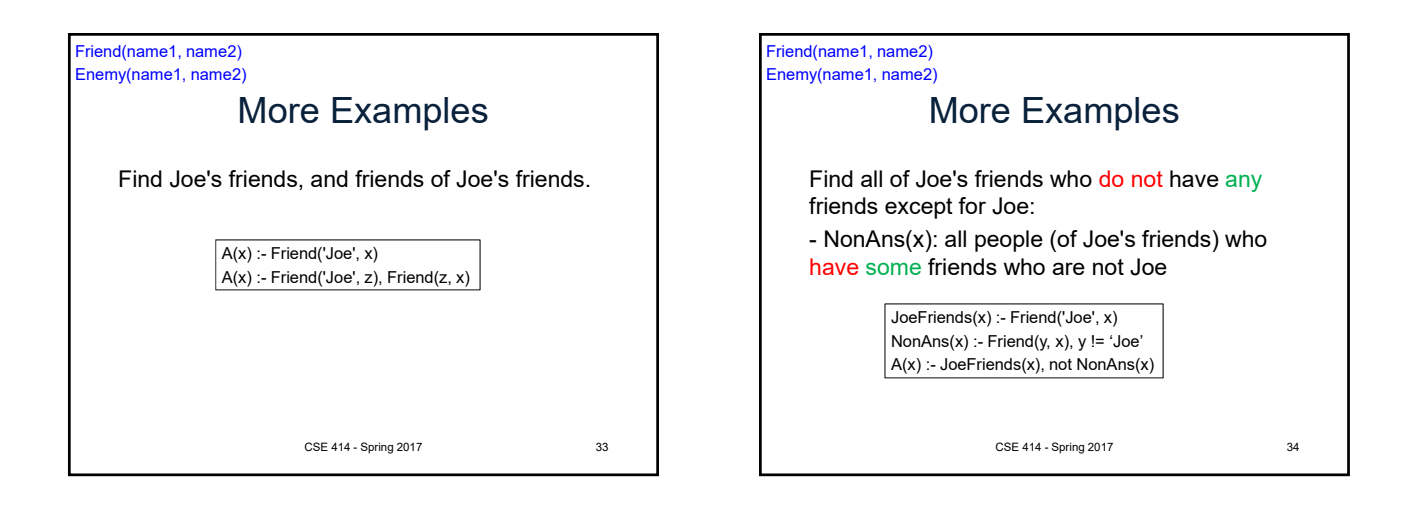

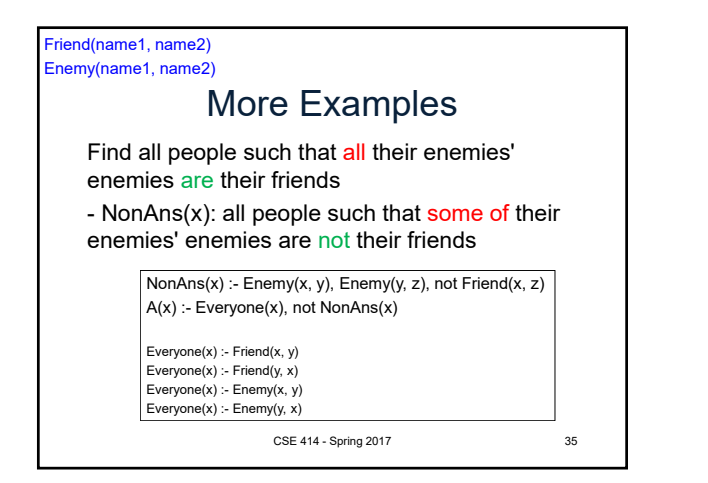

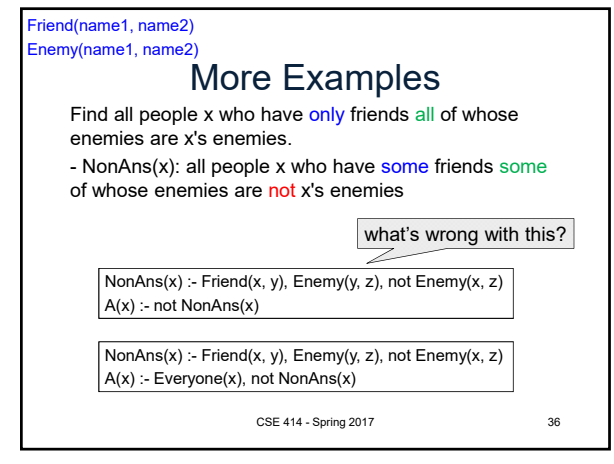

## Datalog Summary • facts (extensional relations) and rules (intensional relations) – rules can use relations, arithmetic, union, intersect, … • As with SQL, existential quantifiers are easier – use negation to handle universal • Everything expressible in RA is expressible in non-recursive Datalog and vice versa – recursive Datalog can express more than (extended) RA – extended RA can express more than recursive Datalog

CSE 414 - Spring 2017 37